### UNIVERSITY OF CAMBRIDGE INTERNATIONAL EXAMINATIONS

## **November 2004**

## **INTERNATIONAL GCSE**

# **MARK SCHEME**

**MAXIMUM MARK: 72** 

**SYLLABUS/COMPONENT: 0418/04** 

**INFORMATION TECHNOLOGY** 

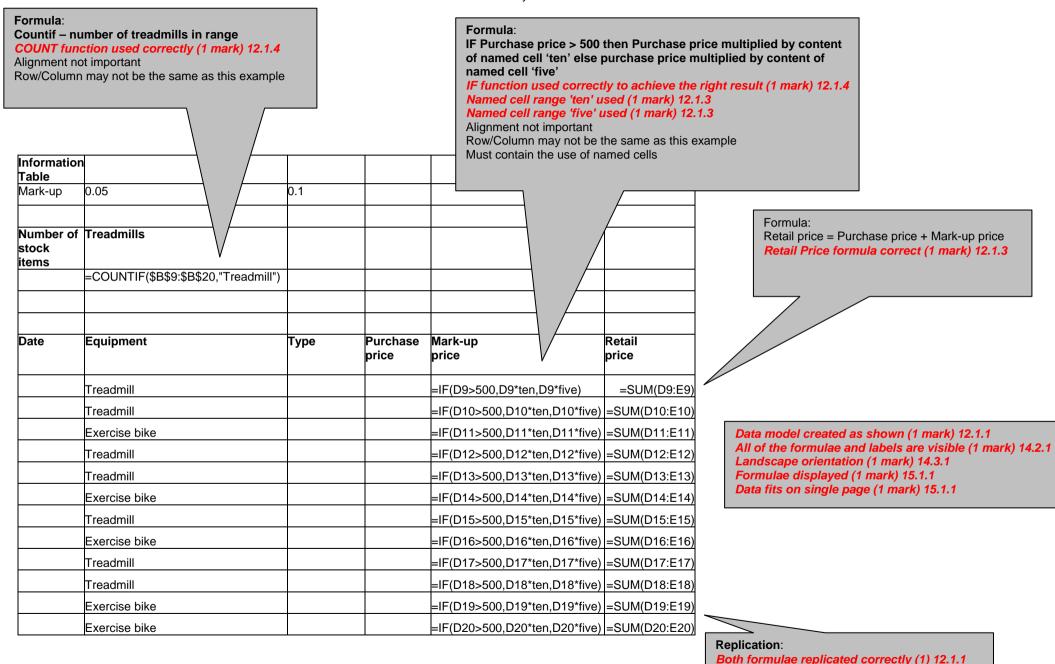

© UCLES 2004 [Turn Over]

0418/04 Data Analysis November 2004 Format Mark-up as % 0 dp Cells in Information Table formatted to % Format the results in the Purchase price, Mark-up price and Retail and 0dp - values as shown (1 mark) 14.1.1 price columns to 2dp displaying \$ All 3 columns formatted to \$ and 2dp right aligned (1 mark) 14.1.1 Information Table Mark-up 5% 10% Number of stock items Treadmills Type Purchase Mark-up Retail Date Equipment price price price June 24, 2004 Treadmill Programmable \$999.00 \$99.90 \$1,098.90 June 30, 2004 Treadmill Pulse controlled \$2,250.00 \$225.00 \$2,475.00 July 6, 2004 Exercise bike Fitness \$350.00 \$367.50 \$17.50 July 15, 2004 Treadmill Manual \$495.00 \$24.75 \$519.75 July 19, 2004 Treadmill Programmable folding \$1,870.00 \$187.00 \$2,057.00

Recumbent

Magnetic

Electronic foldaway

Electronic foldaway

Programmable

Swing folding

Magnetic

\$570.00

\$749.00 \$729.00

\$3,195.00

\$599.00

\$279.00

\$2,485.00

\$57.00

\$74.90

\$72.90

\$59.90

\$13.95

\$248.50 \$2,733.50

\$319.50 \$3,514.50

\$627.00

\$823.90

\$801.90

\$658.90

\$292.95

#### Test data:

July 20, 2004

July 26, 2004

August 2, 2004

August 2, 2004

August 7, 2004

August 17, 2004 August 22, 2004

First 4 columns must be 100% accurate Data added 100% accurately (4 marks) 12.1.2 deduct 1 mark per error

Exercise bike

Exercise bike

Exercise bike

Exercise bike

Treadmill

Treadmill

Treadmill

Page orientation not specified

All data fits on a single page (1 mark) 14.3.1

All data is visible (1 mark) 14.2.1

© UCLES 2004 Over]

| Date            | Equipment     |                      | Purchase<br>price | -        | Retail<br>price |
|-----------------|---------------|----------------------|-------------------|----------|-----------------|
| July 19, 2004   | Treadmill     | Programmable folding | \$1,870.00        | \$187.00 | \$2,057.00      |
| July 26, 2004   | Treadmill     | Electronic foldaway  | \$2,485.00        | \$248.50 | \$2,733.50      |
| August 2, 2004  | Treadmill     | Electronic foldaway  | \$729.00          | \$72.90  | \$801.90        |
| August 17, 2004 | Exercise bike | Swing folding        | \$599.00          | \$59.90  | \$658.90        |

Searching:
Type contains foldaway or folding
Only these four rows should be visible
Correct data extracted (2 marks) 13.1.1
All data must be visible

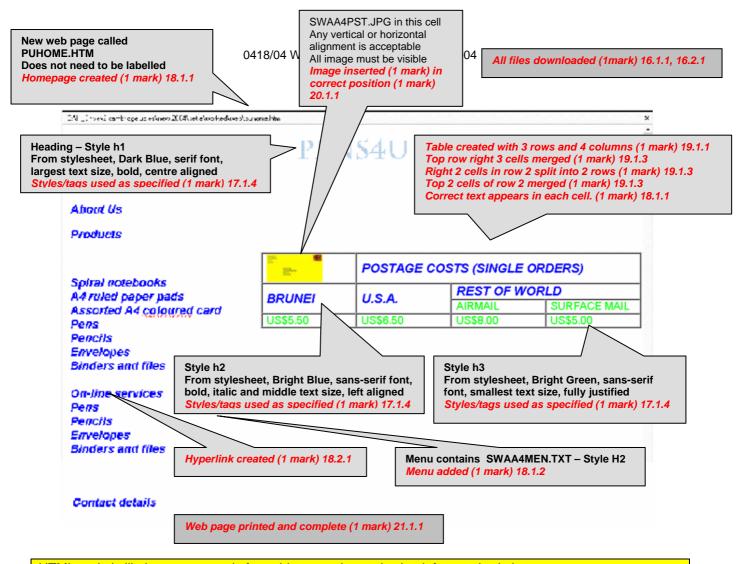

HTML code is likely to vary greatly from this example – only check for required elements.

```
<html>
<title>PENS4U IVA</title>
                                                    External stylesheet attached (1 mark) 17.1.1
<link rel="stylesheet" type="text/css" href="pen.css"</pre>
<style>
</style>
</head>
<body>
<h1>PENS4U</h1>
<h2>&nbsp;</h2>
                                             Check for table border set to 4 (1 mark) 19.1.2
<h2>About Us</h2>
<h2>Products</h2>
<div align="right">
  <<mark>table border="4"</mark> width="64%" align="right">
   <h2>&nbsp;<img border="0" src="images/swaa4pst.jpg" width="84" height="42">
      POSTAGE COSTS (SINGLE ORDERS)</h2>
     <h2>BRUNEI</h2>
     <h2>U.S.A.</h2>
     <h2 align="center">REST OF WORLD</h2>
```

© UCLES 2004

#### 0418/04 Website Authoring November 2004

```
<h3>AIRMAIL</h3>
     <h3>SURFACE MAIL</h3>
     <h3 align="left">US$5.50</h3>
     <h3>US$6.50</h3>
     <h3>US$8.00</h3>
     <h3>US$5.00</h3>
     </div>
<h2>Spiral notebooks<br>
A4 ruled paper pads<br>
Assorted A4 coloured card<br>
Pens<br>
Pencils<br>
                                                    Reference from hyperlink 'pens' to
Envelopes<br>
                                                    open SWAA4PEN.HTM in new
Binders and files<br>
                                                     window EXTERNAL (1 mark) 18.2.2
<hr>>
On-line services<br>
<mark><a href="swaa4pen.htm" target="EXTERNAL"></mark>Pens</a><br>
Pencils<br>
Envelopes<br>
Binders and files<br>
</h2>
<h2>Postage and Shipping Costs:</h2>
<h2>Postage is inevitably expensive and Pens4U want to be in a position to
offer you the best rates possible. Please calculate your postage costs by using
the table to right (the code A or B matches the code given on the description
page for the stationery item concerned).</h2>
<h2>Contact details</h2>
</body>
</html>
```

Html printed (1 mark) 21.1.1

## Printout of Stylesheet should be included:

| h1 | { color: #000080; font-family: Charlesworth; font-size: 36pt; text-align: Center; |
|----|-----------------------------------------------------------------------------------|
|    | font-weight: bold }                                                               |
| h2 | { color: #0000FF; font-family: Arial; font-size: 14pt; font-style: italic;        |
|    | font-weight: bold; text-align: Left }                                             |
| h3 | { color: #00FF00; font-family: Arial; font-size: 12pt; text-align: Justify }      |

Styles created for h1, h2, h3 (3 marks) 17.1.2 Font appearance specified for all styles (1 mark) 17.1.3 Printout of style sheet included (1 mark) 21.1.1

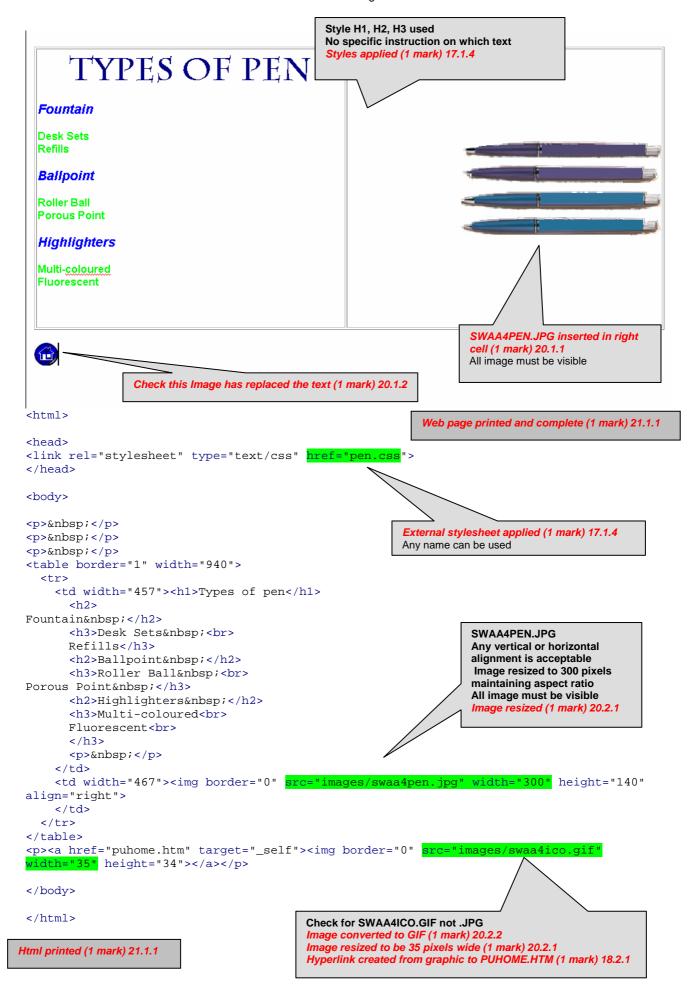

## SLIDE 1

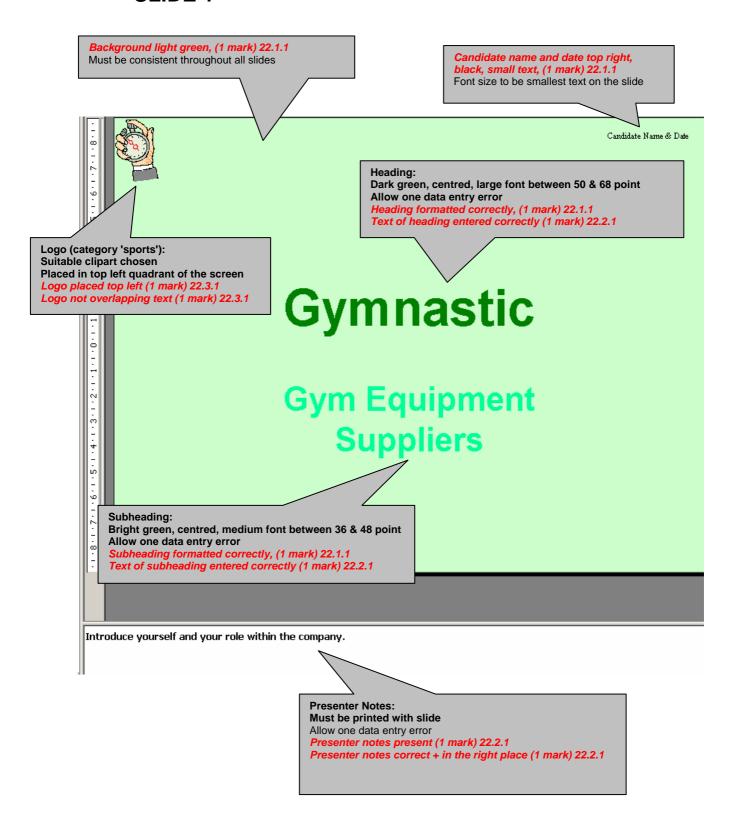

## SLIDE 2

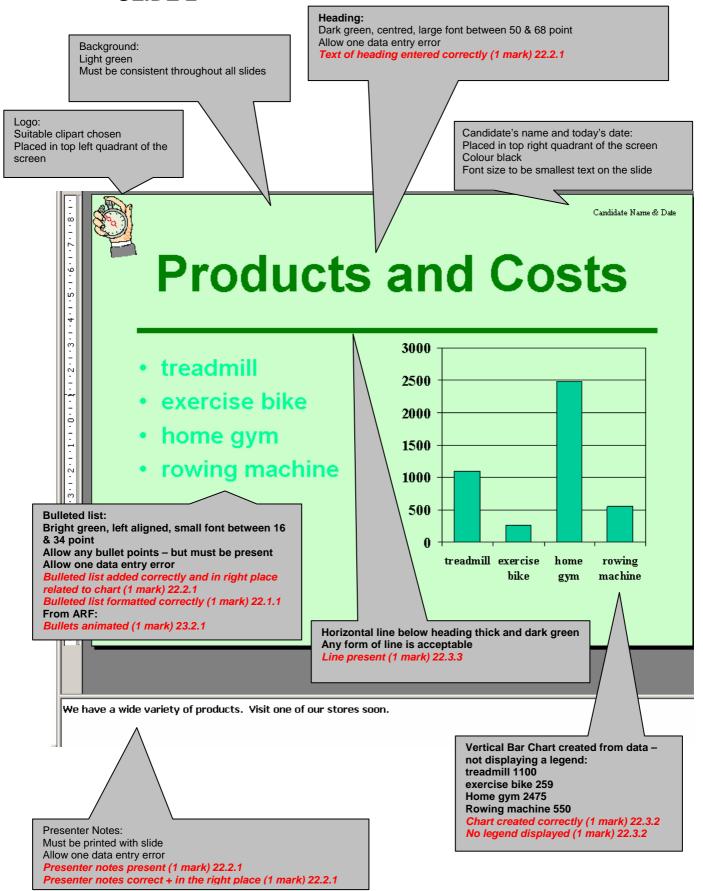

#### SLIDE 3

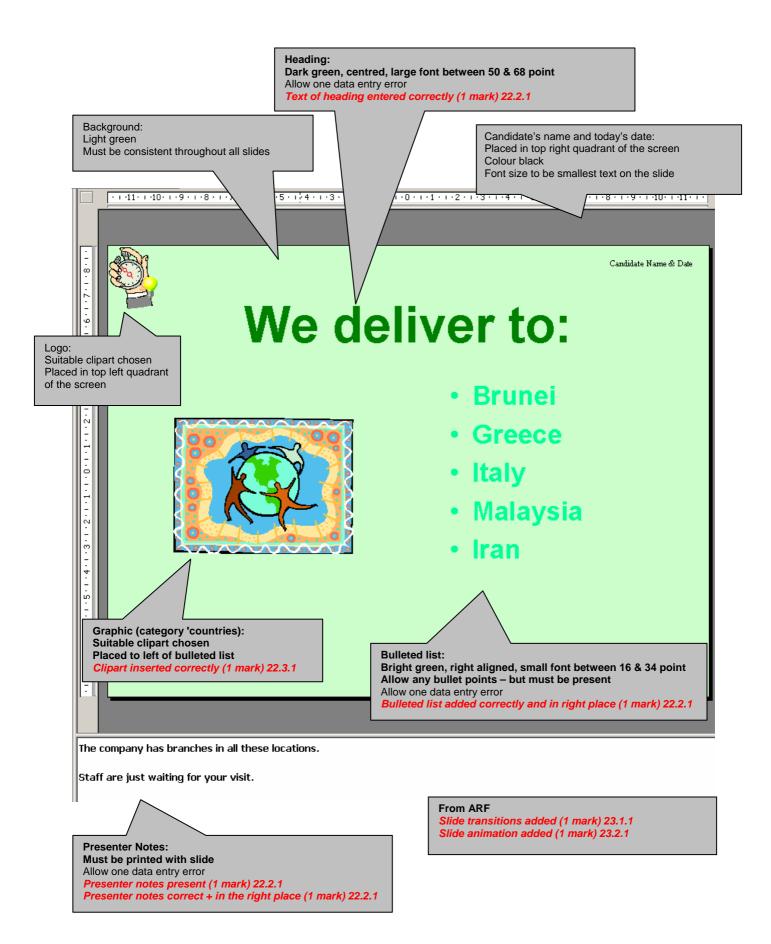